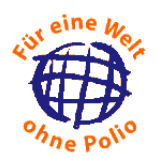

## **ROBERT KOCH INSTITUT**

Hinweise zum Ausfüllen des Formulars "Anzeige gemäß §50a IfSG (Laborcontainment des Poliovirus)**: Besitz von Polioviren oder von Material, das möglicherweise Polioviren enthält**" *(Hinweis: Dieses Formular kann am PC ausgefüllt und anschließend ausgedruckt und unterschrieben werden.)* 

Bitte kreuzen Sie an, ob es sich um eine *Erstanzeige* oder eine *Veränderungsanzeige* handelt. Listen Sie bitte auch im Falle einer Änderungsanzeige Ihren gesamten Bestand von Polioviren oder von Material, das möglicherweise Polioviren enthält, in der Tabelle auf. Hierfür empfiehlt es sich, das Formular mit Ihren jeweils aktuellsten Daten abzuspeichern oder in Kopie aufzubewahren.

Bitte tragen Sie den Namen und die Hausanschrift Ihres Labors ein und benennen Sie die verantwortliche Person und geben Sie deren Kontaktdaten an.

Die zuständige Behörde ist das Gesundheitsamt, in dessen örtlichem Zuständigkeitsbereich das Material gelagert wird.

Unter "Material" tragen Sie bitte ein, ob Sie im Besitz von Wildtyp-Polioviren (WPV), Impf-Polioviren (OPV), Vakzine abgeleiteten Polioviren (VDPV) sind, oder ob es sich um potenziell infektiöses Material handelt, **das möglicherweise Polioviren enthält**. Als potenziell infektiös ist solches Material anzusehen, das aus Regionen stammt, in denen zum Zeitpunkt der Materialgewinnung von einer Polioviruszirkulation ausgegangen werden kann, das Material aber für andere Zwecke gesammelt und nicht auf Poliovirus untersucht wurde (z. B. Stuhlproben, die im Rahmen eines Forschungsprojektes zu Rotavirus-Infektionen in Nigeria im Jahr 2006 gesammelt wurden).

In der Spalte **"Typ"** spezifizieren Sie bitte den Serotyp der vorhandenen Polioviren nach Typ 1,2 oder 3 (soweit bekannt).

Bei "Kategorie" geben Sie bitte die Art des Materials wie folgt an:

- 1) Poliovirusstämme (Wildviren, Impfviren oder Vakzine-abgeleitete Viren)
- 2) Poliovirus-infizierte Zellkulturen
- 3) Poliovirus-infizierte Tiere / Material davon
- 4) Wasser- /Abwasserproben
- 5) klinisches Probenmaterial:
	- a. Stuhl
	- b. Respiratorische Probe
	- c. Liquor
	- d. sonstiges
- 6) nicht-typisierte Enterovirus-ähnliche Zellkulturisolate
- 7) Sonstiges (bitte näher bezeichnen bei Zweck des Materials)

Unter "Menge" geben Sie bitte das geschätzte Volumen des Materials an.

Bitte geben Sie **Herkunft** (Land) und auch den **Zeitpunkt** der Gewinnung (Jahr) des Materials an.

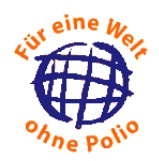

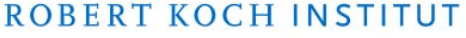

Bitte geben Sie an, zu welchem **Zweck** das Material gelagert/ verwendet

wird. Hier können Sie ggf. auch weitere Angaben zu Material/ Kategorie machen, die vorher als "sonstige" bezeichnet wurden

Sollten Sie das Material vollständig vernichtet oder an eine zentrale Einrichtung überführt haben, tragen Sie bitte hier das Datum ein. Wenn Sie das Material weiterhin lagern, lassen Sie dieses Feld bitte frei.

Durch einen Mausklick auf \* können Sie eine weitere Zeile einfügen. Wenn Sie das Formular nicht am PC ausfüllen, verwenden Sie bitte mehrere Einzelformulare.

Sollten Sie Raum für weitere Anmerkungen benötigen, können Sie hierfür das allgemeine Kommentarfeld oder ein separates Blatt nutzen.

Das ausgefüllte und auf der letzten Seite unterschriebene Formular ist unverzüglich an die zuständige Behörde weiterzuleiten. Diese übermittelt die Angaben unverzüglich an die oberste Landesgesundheitsbehörde, die sie unverzüglich der Geschäftsstelle der Nationalen Kommission für die Polioeradikation am Robert Koch-Institut (Fax: 030 1810754 2617 oder E-Mail: EVSurv@rki.de) übermittelt.

Vielen Dank für Ihre Kooperation!

**Herausgeber:** Geschäftsstelle der Nationalen Kommission für die Polioeradikation Robert Koch-Institut Seestraße 10 13353 Berlin

Tel: +4930187542865 E-Mail: EVSurv@rki.de

Stand: 01/2018